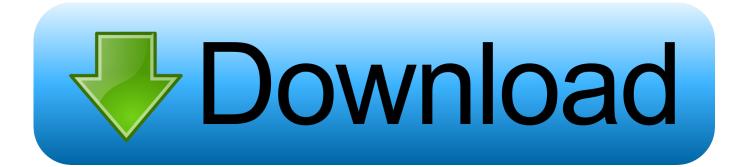

Duplicate Remover For Mac Outlook 2016 Ordir

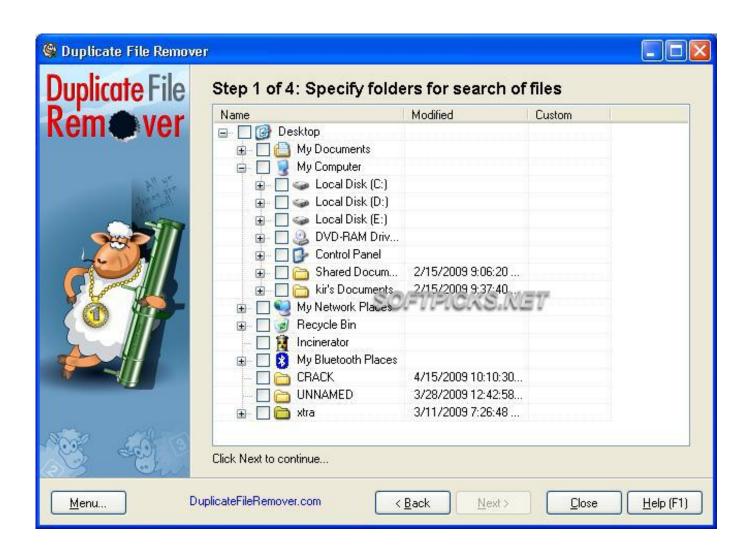

Duplicate Remover For Mac Outlook 2016 Ordir

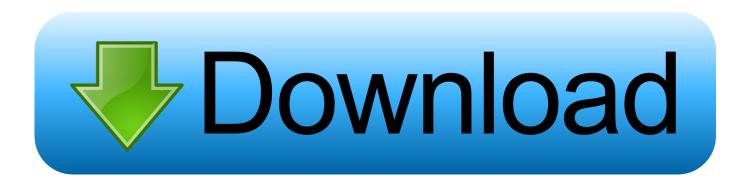

Now, the existence of this redundant data items is simply going to increase the disk space of the Outlook PST file without any purpose.

Worldwide Sites You have been detected as being from Where applicable, you can see country-specific product information, offers, and pricing.. Whenever you have the same content twice or more times in your Outlook then you need a tool to remove Outlook duplicates.

## The Simpsons Game Ds Rom Espaol - Download Free Apps

These software applications allow the users to smoothly remove the duplicate data items from an Outlook application within simple steps. Outlook PST duplicate remover tool provides an option to check or uncheck Outlook items so a user could deploy the process on selective items and eliminate Outlook duplicates from. NoMoreDupes" runs on Windows 10, Windows 8, Windows 7, Windows Vista and Windows XP with Outlook 2003, Outlook 2007, Outlook 2010, Outlook 2013, Outlook 2016 and Outlook 2019 (32bit and 64bit).. To remove duplicate emails from Outlook PST file, it is required to understand the actual cause of the problem. <u>مود السواقة من الداخل Sa Gta ذكريات</u>

| S Duplicate File Remove                                                                                          | 0                         |                      |                  |           |
|----------------------------------------------------------------------------------------------------|---------------------------|----------------------|------------------|-----------|
| <b>Duplicate</b> File                                                                                            | Step 1 of 4: Specify fold | ers for search of    | files            |           |
| Domewor                                                                                                    | Name                      | Modified             | Custom           |           |
| Remever                                                                                                    | 🖃 🔲 🞯 Desktop             |                      |                  |           |
| and the second second second second second second second second second second second second second second second | 🕢 🕞 🔲 🕒 My Documents      |                      |                  |           |
|                                                                                                    | 🖨 🔲 🧕 My Computer         |                      |                  |           |
| A. are                                                                                                    | 😥 🔲 🥪 Local Disk (C:)     |                      |                  |           |
| Burell                                                                                                    | 😥 🔲 🥪 Local Disk (D:)     |                      |                  |           |
|                                                                                                    | 😥 🔲 🥪 Local Disk (E:)     |                      |                  |           |
|                                                                                                    | DVD-RAM Driv              |                      |                  |           |
|                                                                                                    | 😥 🔲 🔂 Control Panel       | A 14 F 10000 A 00 00 |                  |           |
|                                                                                                    | 😥 💮 🛅 Shared Docum        |                      |                  |           |
|                                                                                                    |                           | 2/15/2009 9:37:40    | #7/ <sup>*</sup> |           |
|                                                                                                    | My Network Places         | 11 11 1001001104     |                  |           |
|                                                                                                    | 😥 🔲 🥑 Recycle Bin         |                      |                  |           |
|                                                                                                    |                           |                      |                  |           |
|                                                                                                    |                           | 4/15/2009 10:10:30   |                  |           |
| 1                                                                                                    |                           | 3/28/2009 12:42:58   |                  |           |
|                                                                                                    |                           | 3/11/2009 7:26:48    |                  |           |
|                                                                                                    |                           | 0711720001.20.40     |                  |           |
| 8002 465 19                                                                                                    |                           |                      |                  |           |
|                                                                                                    | Click Next to continue    |                      |                  |           |
|                                                                                                    |                           |                      |                  |           |
| Menu Du                                                                                                    | plicateFileRemover.com    | Back Next>           | Close            | Help (F1) |
|                                                                                                    | ·                         | Tours                | <u></u>          |           |

Nokia 5160I Manual

## Free Script Software For Mac

Though Outlook is one of the worldly accepted email applications, Outlook users have to face different challenges.. Autodesk provides many native Mac products for 3D modeling, CAD, rendering, animation, VFX, and digital imagery.. Jaspreet Singh Devgan | July 10th, 2019 | Software Review, TipsThis blog contains the list of top 3 Outlook duplicate email remover tool.. Remove Outlook Duplicate Items Outlook duplicate items remover is capable to remove duplicate Outlook 2019, 2016, 2013, 2010, 2007 emails and other Outlook items like calendars, contacts, notes, task, journals, etc.. Once the cause is detected, apply the appropriate workaround Listed below are the tips that you can use. Epson Stylus Tx220 Para Windows 7

## Best Free Dtp Software For Mac

Autodesk design for mac What Happen When You Have Duplicates in Outlook ?When the duplicate data items get loaded in the Outlook application, this is going to make the situation worse, as there is a fear of exceeding the storage limitation of the PST file.. Well, the situation more worsens when Outlook starts misbehaving like taking more time to launch, suddenly get hanged or stuck, poor performance, etc.. When a user needs to face duplicate emails, it will definitely pose a severe problem for the Outlook users.. Download the free Autodesk Design Review DWF viewer, the all-digital way to view, mark up, measure, print, and track changes to 2D and 3D design files.. NoMoreDupes costs only Aug 19, 2020 Tips to Delete Duplicate Emails in Outlook 2016/2013/2010/2007.. Also, know the pros and cons of each Outlook duplicate remover tool, which is described in this article.. In addition, we provide full support for a number of products when used on the Mac in virtualized environments including Parallels Desktop and VMware Fusion.. Suppose if a user is using ANSI PST, it is important to keep a watch on a regular basis on the size of the PST file. 0041d406d9 The butcher 039;s bill : a novel about history by Frank Kippax Read ebook AZW3. DOCX. TXT

## 0041d406d9

download lagu terlalu lama sendiri kunto aji stafa